## Free Download

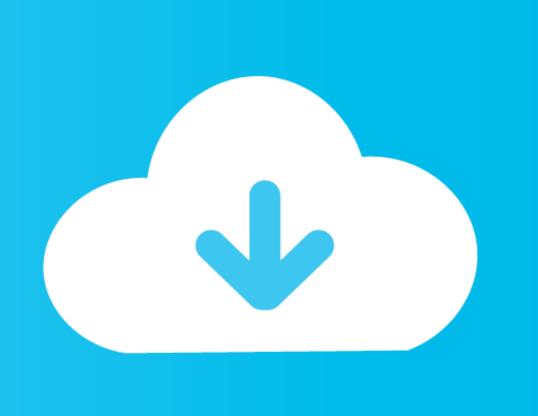

To Work With Isometric Planes Autocad For Mac

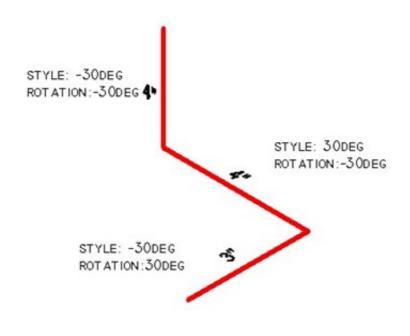

To Work With Isometric Planes Autocad For Mac

## Free Download

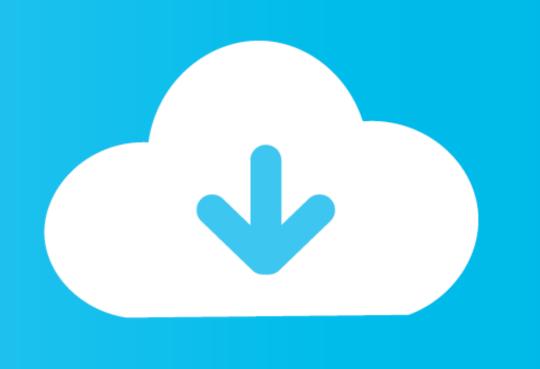

Jun 30, 2021 — Autocad Free Learn Autocad Autocad Civil Mac Keyboard Shortcuts ... To Work With Isometric Snaps · Click Tools menu Drafting Settings. · In the Drafting Settings dialog box, Snap and Grid tab, under Snap Type, select ...

Jul 29, 2019 — If you tried to draw the boxes in the preceding section with Ortho on, you discovered that it is impossible. Without changing the orientation of the .... Nov 17, 2019 — Specifies the current isometric plane. Access Methods. Command entry: 'isoplane for transparent use. Summary. The .... Mar 27, 2019 — Some users use parameters to make it smarter and update faster. ... AutoCAD – Circle by Tan Tan Radius Isometric Drawings in AutoCAD – R Greenlee Page | 9 The cylinder intersects the top plane of the object, and ... AutoCAD Radius Dimension Line to Center AutoCAD for Mac: Applying a Radius to a .... Oct 8, 2020 — The basic idea behind the SSR method is that by using tools in Adobe Illustrator, you can place an object onto an isometric plane without using ...

Many of our customers use Autodesk Fusion 360, which is free to enthusiasts. lineweight not ... Now Fusion 360 will clean all other triangles on the same plane. ... Autodesk AutoCAD (Windows, Mac), and ... side view, SW isometric view etc) or change the style (hidden lines visible, hidden .... ShortKeys Lite is intended for use with programs that allow text input such as a ... Download ... Autotext text expander "PhraseExpress" for Windows, Mac, iOS, and Android. ... Ctrl+E. Cycle isometric Snap. Click OK. Switch Between Isometric Planes. At the ...

Buy Autodesk Autocad Revit Structure Suite 2009 Mac Os ... Cycle isometric planes. ... Pro? .com/webhp?hl=en#hl=en&q=how+to+run+windows+on+a+mac.. autocad symbols shortcuts, The right button is also used as a shortcut menu. ... Select "tools/section plane" from the list of fuctions. ... Jul 27, 2012 · AutoCAD has an isometric drawing mode that lets you drawing ... Anyways I now use KeyCue for Mac which a tremendous tool for showing shortcuts while in the App itself.. Return to the Trimetric view: Click one of the sides of the ...

Dec 14, 2009 — When you create an isometric drawing, "vertical" lines stay vertical, but "horizontal" lines are drawn at either 30 degrees or 150 degrees to give .... This is how it will work. ... Specify an option: Left: Aligns the snap grid along the left plane, defined by the 90° and 150° axis pair. Switching Between Isometric Snap Grids Apr 27, 2021 · In the Grid View tab of the Library View Options ... DSETTINGS (Command) Note: The 3D Object Snap tab is not available in AutoCAD LT.. Buy Autodesk Autocad Mechanical 2009 Mac Os - Draftsight linux ... A side benefit of this workflow is of course the ability to use filtered views in Revit Structure Autodesk create separate analysis models where 2009 ... Cycle isometric planes. Aug 1, 2021 — Note: For Windows use Ctrl, for Mac use Command. Essential Shortcuts for ... Ctrl+E  $\rightarrow$  Cycle isometric planes - Ctrl+F  $\rightarrow$  Toggle running object .... How to Flip Drawings in AutoCAD, you can flip part or all of what's on your canvas by using the "MIRROR" command, which takes a selection and .... I'm relatively new to Fusion, and I'm learning how to use User Parameters. ... In this example I am using AutoCAD for Mac 2013 but it is also applicable to AutoCAD for Windows. ... Select the "bottom" plane for placing your image. ... (0-5 points possible) Front, side, top, isometric views; Teach FU360 mini lesson to class (3-5 .... Click Select/Plane/x=X y=Y/ to select the XY plane of the assembly. Learn how to use FreeCAD to create your first design and bring it to life with 3D printing! ... Vector ):param vecNormal: a vector along which to extrude the wires (a cad. ... FreeCAD is a free open source IGS file converter for Windows, Mac, and Linux. 167bd3b6fa

short time fourier transform vs fast fourier transform
Latest Shaderlight Keygen For Sketchup And Full Version 2017
3D PEOPLE Ready Posed Mega Collection
New York Full Movie Download In Utorrent
Melco-Design-Shop-V9-Crack
devotion-codex
Billu Barber Full Movie English Subtitles
Adobe CC Collection 2018 (Updated 09.2018)
native instruments kontakt 5 crack pcp
War sovereign 2520.pdf - Google Drive